# **VV4-MOVETOINACTIVE-EML**

#### Table of Contents

[Overview](http://docs.mithi.com/#overview) Source [information](http://docs.mithi.com/#source-information-vaultastic-active-store-) (Vaultastic Active Store) Retention [Information](http://docs.mithi.com/#retention-information) Destination [information](http://docs.mithi.com/#destination-information-s3-bucket-in-vaultastic-open-store-) (S3 bucket in Vaultastic Open Store) Other [information](http://docs.mithi.com/#other-information) Want to submit [multiple](http://docs.mithi.com/#want-to-submit-multiple-jobs-using-csv-) jobs using CSV?

#### **Overview**

- This document contains parameter details required when moving email data from Vaultastic Active to Open Store in ZIP format.
- Select VV4-MOVETOINACTIVE-EML request type to migrate data from Vaultastic Active to the S3 bucket in the Vaultastic Inctive store in ZIP format
- In the VV4-MOVETOINACTIVE-EML request type, the Vaultastic Active store will be the source and the S3 bucket in the Vaultastic Open store will be the destination.
- Email data from the Vaultastic Active store will be migrated to the Vaultastic Open Store in ZIP format.

### Source information (Vaultastic Active Store)

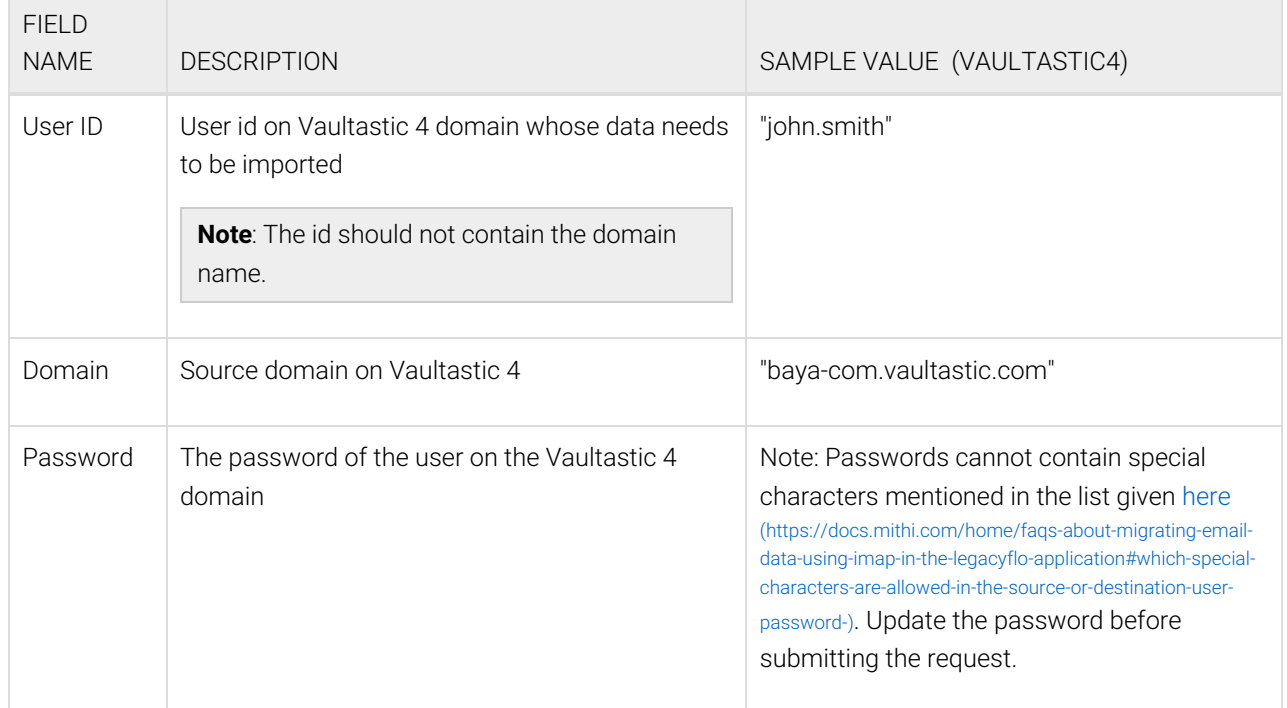

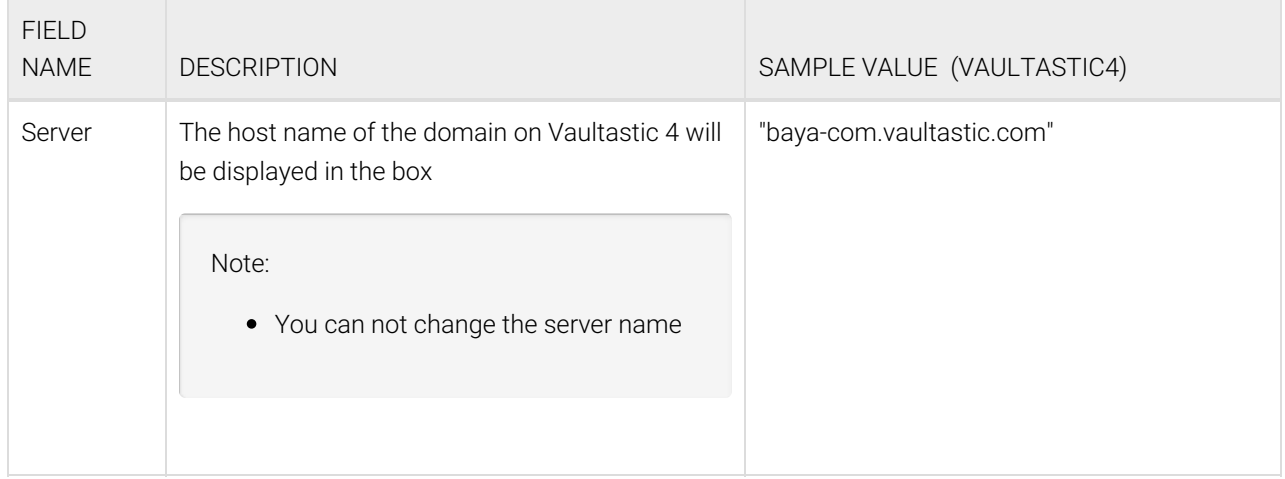

### Retention Information

Select the month and the year from the list. Data transacted for that month will be uploaded to the Inactive store.

![](_page_1_Picture_363.jpeg)

# Destination information (S3 bucket in Vaultastic Open Store)

![](_page_1_Picture_364.jpeg)

![](_page_2_Picture_181.jpeg)

# Other information

![](_page_2_Picture_182.jpeg)

# Want to submit multiple jobs using CSV?

To upload multiple jobs using a CSV, [create](https://docs.mithi.com/home/how-to-submit-multiple-data-migration-requests-in-legacyflo-application#create-a-csv-for-defining-multiple-requests) a CSV file [\(https://docs.mithi.com/home/how-to-submit-multiple-data-migration](https://docs.mithi.com/home/how-to-submit-multiple-data-migration-requests-in-legacyflo-application#create-a-csv-for-defining-multiple-requests)requests-in-legacyflo-application#create-a-csv-for-defining-multiple-requests) with a list of all the users and other details required to upload data.